## **Photoshop CC 2015 Version 16 Download free Keygen Full Version 2022**

Installing Adobe Photoshop is relatively easy and can be done in a few simple steps. First, go to Adobe's website and select the version of Photoshop that you want to install. Once you have the download, open the file and follow the on-screen instructions. Once the installation is complete, you need to crack Adobe Photoshop. To do this, you need to download a crack for the version of Photoshop you want to use. Once you have the crack, open the file and follow the instructions to apply the crack. After the crack is applied, you can start using Adobe Photoshop. Be sure to back up your files since cracking software can be risky. With these simple steps, you can install and crack Adobe Photoshop.

## **[LINK](http://starsearchtool.com/hungarians/balch/smelt.ZG93bmxvYWR8bG0zYzNWbGZId3hOamN5TlRreU5UYzBmSHd5TlRrd2ZId29UU2tnVjI5eVpIQnlaWE56SUZ0WVRVeFNVRU1nVmpJZ1VFUkdYUQ...gokarts/UGhvdG9zaG9wIENDIDIwMTUgdmVyc2lvbiAxNgUGh)**

The eyedropper tool has been upgraded to copy over the last selection point. The new history camera has almost doubled in quality. There are new color selection features, too. Heck, I'm sure PSDs would be more difficult to use with gradients and transparency without these new features. I've also added this line to motivate you to explore all of the new features: Use them all! Seriously, I've seen PSD designers who have trouble using these new features. They're missing something. Good news: New tools mean new workflow bugs. We've already seen the introduction of a new "release preview" function. It's only available to Photoshop users. In the past, Photoshop would allow you to choose a previous version—the same one the client was using—and these designers would say, "It doesn't work with my version." I'm sure it will be a temptation to open the "Releasing a Preview" function before you get a new task to handle. Please don't. I've seen a couple of projects that have introduced a number of bugs only to have those designers blame Photoshop. A review of Adobe InDesign CS6 tells you that InDesign is the perfect tool for graphic designers, whether they focus on print designs or digital ones. And for a beginner, it's the perfect introduction to that design world. Related to Libraries are Cloud Documents. Saving your project as a Cloud Document enables you to work on it in the iPad version of Photoshop as well as on other desktops. Cloud Documents are saved instantly and allow collaboration among multiple creators, with the Invite to Edit option. You can also create a link (using the Share for Review beta feature button) to a web-hosted version of the photo where collaborators can comment.

## **Download free Photoshop CC 2015 Version 16Keygen License Code & Keygen For Windows [32|64bit] {{ upDated }} 2022**

So ... which Photoshop is right for you? Well, it depends on what you need graphics for, and what your skill level is. Elements and Lightroom are good tools for beginners. Another option is the Asset Creator app for Photoshop. That's not meant for beginners, but it's a good way to get things done. And finally, Photoshop CC (Creative Cloud) is the most recent version and has most of the features you'd want as a beginner. It even has layers for beginners, if that's something you'll need. The Photoshop Elements app is like the artists' pal. It lets you create images, edit them, store them, share them, and do just about everything you need with photos. The only limit is your imagination. The program makes it fun, fast, and easy to transform ordinary pictures into extraordinary memories. You can apply quick fixes, add creative effects, crop, edit, retouch, and more. Say bye to brag books and hello to beautiful memories with Photoshop Elements. Create personalized cards, scrapbooks, mugs, invitations, and even T-shirts! Enhance and brighten your photos. Use layer to clone and recolor areas for artistic effects. Create funky cartoons, smash up photos, and add mustache effects. Animate moving objects. And more! You can even cut out shapes and add them to photos. Creating art takes a fun new twist with Elements. Want to learn how to edit your photos? In this guide, we'll teach you how to make your digital photos look like no one else's. This includes transforming boring pictures into works of art. You'll be able to make your images look better using functions like Auto Levels, Auto Contrast, Sharpen, Smudge, Smudge and Burn, and others like Curves, Burn, and Soften. e3d0a04c9c

## **Photoshop CC 2015 Version 16 Download Incl Product Key X64 2022**

The creative community has been anxiously waiting for Adobe Photoshop update. Finally after 3 long years of silence, Photoshop CC has finally been released. Photoshop CC features a major overhaul of the user interface, and adopts the familiar touch- and pen-based gestures of the Mac desktop. But what are the biggest new features in Photoshop CC? Although the past versions had a smooth and easy update process, Photoshop cc update was not fast. Adobe discontinued the support of Photoshop cc version released before 2010. But don't worry, now Adobe Photoshop cc update process is quite simple. The latest Photoshop update window is available for download from the Adobe website and will be automatically installed upon application launch. We are all aware of the fact that Photoshop cc update is unveiled. And one of the most awaited creative tools at the moment is its namesake - Photoshop. Photoshop cc can be downloaded from Mac App Store. Photoshop cc is best known for its advanced tools that improvise on image editing. It is a comprehensive tool, which helps in resizing and editing. There are lot of amazing features in Photoshop cc. Here are some features, that I found amazing. There were lots of tab added to the Photoshop cc. It can now easily create new layers and filters. It is a highly customizable tool used for creating advanced composites. It is especially useful to create effects like miniature, add filters on layers, distort, combine and shapes

download photoshop cs4 full crack download adobe photoshop cs4 full crack google drive free download driver adobe photoshop cs4 download photoshop cs4 google drive cara download photoshop cs4 di laptop download driver photoshop cs4 download photoshop cs4 full crack google drive photoshop cs4 download kostenlos deutsch vollversion adobe photoshop cs3 setup free download for windows 8 photoshop cs3 32 bit free download

With Halftone support in Photoshop CC 20201 >, you can now print your work with semi-glossy effects. Use the Halftone panel to create the effects you want in your photographs. Check out this video to learn more! Got a special kind of sticker you want to print on a model car or something? This is the feature for you! Make it happen using the sticker maker in Photoshop CC with the support of Google Tilt Brush (in Photoshop CC or 2020 ). In this Adobe TIP article, we'll teach you how to make a 3D version of an existing image using Tilt Brush (; -) or a new image using Photos as a source image. Let's start this tutorial to learn how to add stickers to your printable works! Need to create a logo in a certain style? Photoshop CC 20201 > offers a variety of vector and illustrative tools to help you accomplish that. Here, we'll show you how to select and cut perfectly, then place your work inside Photoshop. Check out the following Adobe TIP articles that can help you out on the road to a complete design workflow in Photoshop. Photoshop safety tips tutorial covers the best practices for safe use; How to take an image shot in one click using Photoshop CC's RAW shooter ; the best camera settings for Photoshop tutorials; special effects tutorials -- one on how to "bash" the sun in a photo and another on how to create and apply a cartoon or comic-style effect. Let's start this article series with a complete tutorial that illustrates all this and more. Want to enhance your images in a short time? Photoshop CC's Lens Blur filter will quickly enhance the images and make them look more realistic and attractive! Starting this Adobe TIP article, we'll show you how to use Photoshop CC's Lens Blur filter to add improved distortion and blur effects to photos. You'll learn how to mask out unwanted areas for making sharp photos, plus how to use Lens Blur filter on details for a

professional result.

Photoshop CC 2015 is available for the desktop versions of Windows, macOS, and Linux. The update is available as a free upgrade for all existing Adobe Creative Cloud subscribers and to new subscribers in most regions. New subscribers who choose a Creative Cloud subscription plan will be offered the opportunity to download the upgrade when they are ready to upgrade and there is no additional cost. You can buy Photoshop or Photoshop Elements as a perpetual license. For more information, visit: Adobe Photoshop CC 2015 . Announced today by Adobe Photoshop, the new Photoshop product features a curved, widescreen display with a 9-inch touch display. An all new search and navigation tool on the Ribbon, called Live Snapping, allows you to access frequently used tools and presets faster and more easily by using the Touch Bar in live OS X or Windows environments. The new Adobe Photoshop product now also includes features that automatically adapt to the display on your screen while editing images. These features include Display Mode, ICC profiles and Scale Presets. Menu hints and live text help you more easily configure your image settings. The power of Photoshop should be inspiring. Most of us, but still, there are some people who want to make more designs with Photoshop — and they've already done it! This roundup is a collection of a lot of useful Photoshop tutorials, tips, and techniques that should be helpful to you in Photoshop CS6 and seem to be more often than not., do not worry if you are a beginner or a pro. We will help you to start learning or find some hidden features.

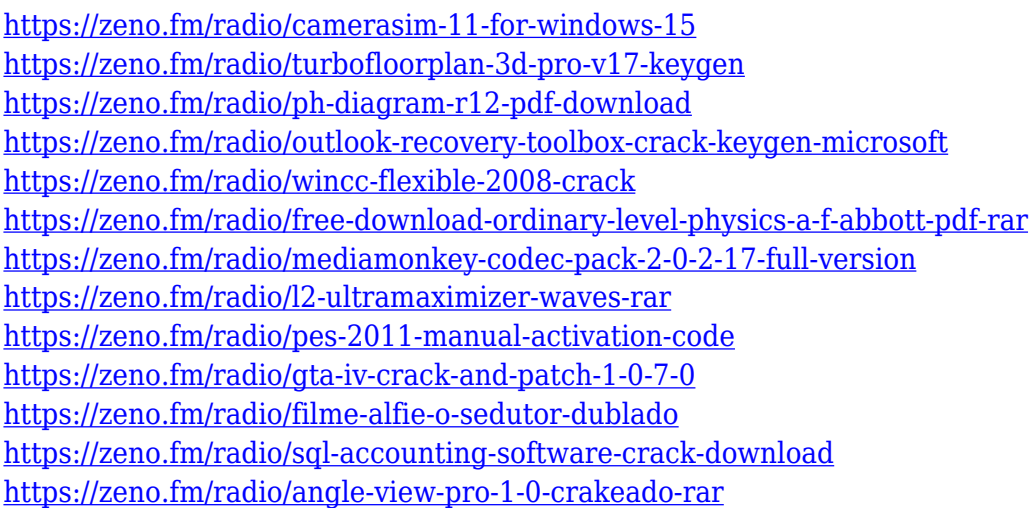

If you are new to the world of designing pictures, this guide is going to help you know all about the Adobe Photoshop. It consists of the different features of the program and will be an immensely useful guide. Going further ahead, in the software, you can learn how to create a new blank canvas with a blank document. You can create a new photo layer as a blank layer. You can layer buttons and texts and create a button. Then you can create a rectangular or a rounded button. The freeform option allows you to draw all kinds of shapes. These shapes can be any shapes you want. And you can move the shape freely. Then you can convert the shapes into a text. And you can use the predefined text. This freeform allows you to create a freeform object of any shape. Then convert this shape into a text. You can resize this text and add fonts and colors.

For art Photographers, you can learn to draw a shape. You can use different things like digital items of art. You can learn how to draw with the lines tool. You can learn using different brushes and tools. You can also learn to learn to use the different tools in a menu bar. Adobe Photoshop has been designed to convey, present and enhance your visions into images that are aesthetically appealing

and come across as a whole package. It builds networks with every other program you use in the course of your routine work. And for this reason, Photoshop is a powerhouse in a variety of fields. Creative professionals are the first users of Photoshop, as they need to revamp their portfolios for a better impression.

Adobe Photoshop CS6: This book teaches you all the features of the newest version of Adobe Photoshop. Along with the official Photoshop CS6 tutorial, this book provides you all the latest tips and tricks for improving your Photoshop skills, from the basics of using Photoshop to advanced techniques using the different features of Photoshop. Adobe Photoshop CS6: Create Complete Masterpieces at Your Desk. Adobe Photoshop CS6 is a very powerful and reliable tool and a new version of the most widely used tool for image editing. It is the standard-bearer for the new wave of exciting photo editing features like layers, shapes, textures, filters, video, and type effects. This book will introduce you to these tools and techniques and help you create amazing masterpieces with great impact, ease, and efficiency. Photoshop CC: Create Vast Resources. It's a professional photo editing software or a graphic design program that allows users to edit, batch process, and create high quality images, photographs, and other graphic files. Adobe Photoshop CC is mainly used for printing, publishing, and movie industries while it is used for both personal and commercial uses. It comes with over 250 professional-grade features, including adjustment layers, adjustment layers, image adjustments, Photoshopworks effects, and the Adobe RGB color model. It also allows users to export files in a variety of formats. Photoshop CC: Create Vast Resources. Whether you've received a resolution-challenged image from a photographer or can't print your photos in color, you need to do something about it. Fortunately, Photoshop CS6 has the tools to allow novice users to fix these problems and look at images for optimum printing. For more experienced users, Photoshop CS6 has the powerful new tools to enhance your images and make them look phenomenal.